# Variables<br>Introduction **Chapter 1 — Python — Arithmetic, Numbers, and Variables**

# **Introduction**

This introductory Chapter will get you started with<br>wo must common types of numbers (integer, and<br>variables. This introductory Chapter will get you started with your first programs in Python. It will introduce the two must common types of numbers (integer, and floating-point), operations with numbers, strings, and variables.

# **Objectives**

Upon completion of this chapter's exercises, you<br>
• Use the print statement to display one or i<br>
• Explain the difference between floating-p<br>
• Set up mathematical expressions in Pytho<br>
• Produce output using string litera Upon completion of this chapter's exercises, you should be able to:

- Use the print statement to display one or more values.
- Explain the difference between floating-point and integer values.
- Set up mathematical expressions in Python.
- Produce output using string literals.
- Create variables and assign the results of an expression to them.
- Please variables and assign the results of an expression to them.<br>Use variables in expressions and display the values of variables. • Use variables in expressions and display the values of variables.

# **Prerequisites**

Freeholder 1 and Donas Chapt This chapter requires no previous material. It is recommended that Bonus Chapter 1 and Bonus Chapter 2 be considered before tackling the concept of algorithmic thinking.

http://sww

# **The Print Statement with Literals**

Open up Python and try typing the following statement into the editor window on the screen, then click<br>the Execute button and see what is displayed in the result window.<br>\*\*\*\* need to work on this for users of the playgroun the Execute button and see what is displayed in the result window.

\*\*\*\* need to work on this for users of the playground, spyder, idle... \*\*\*\*

## **1|** print("hello")

Solid within the parentheses and then display the The print statement will evaluate the Python expression within the parentheses and then display the result onto screen.

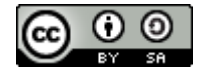

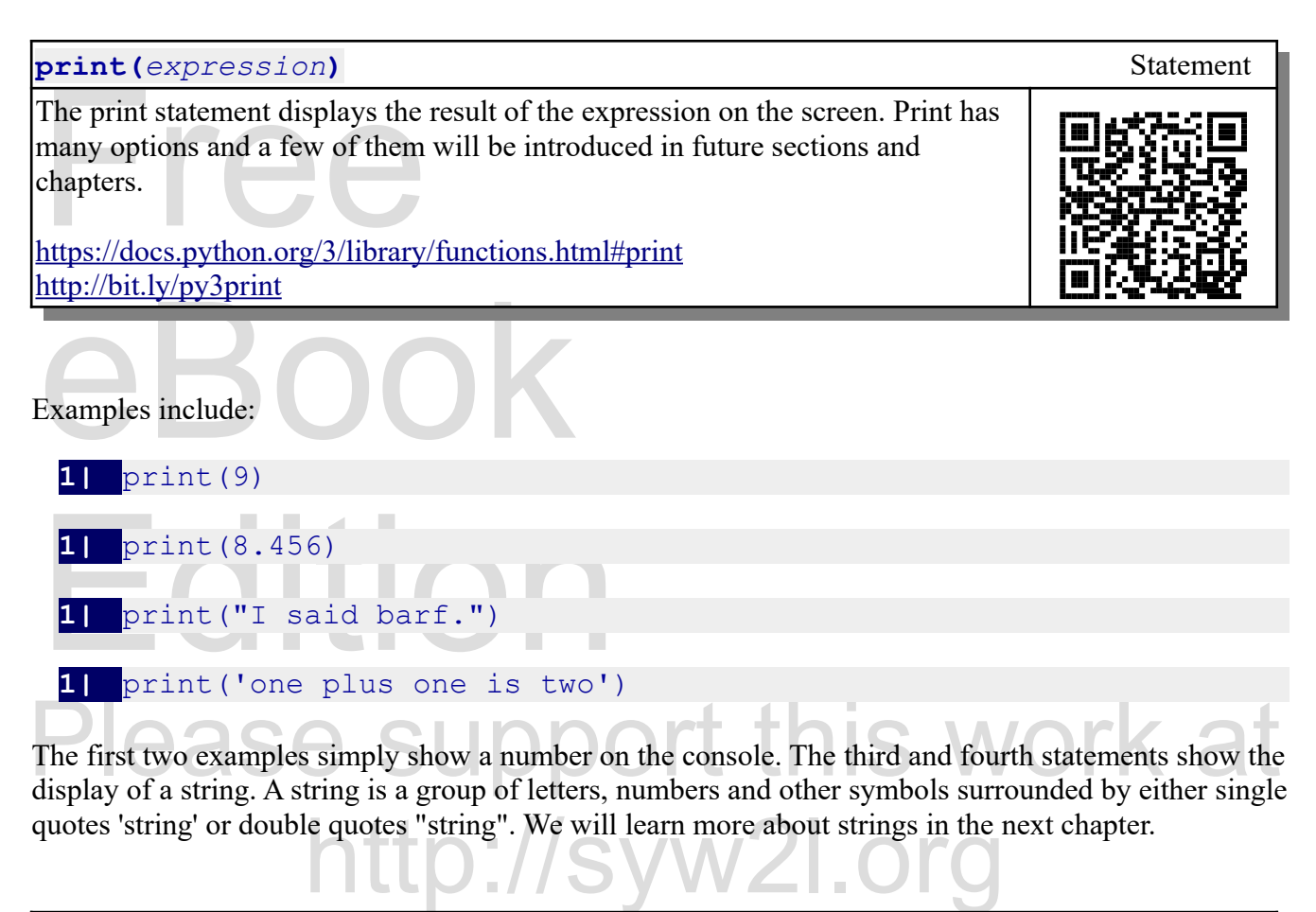

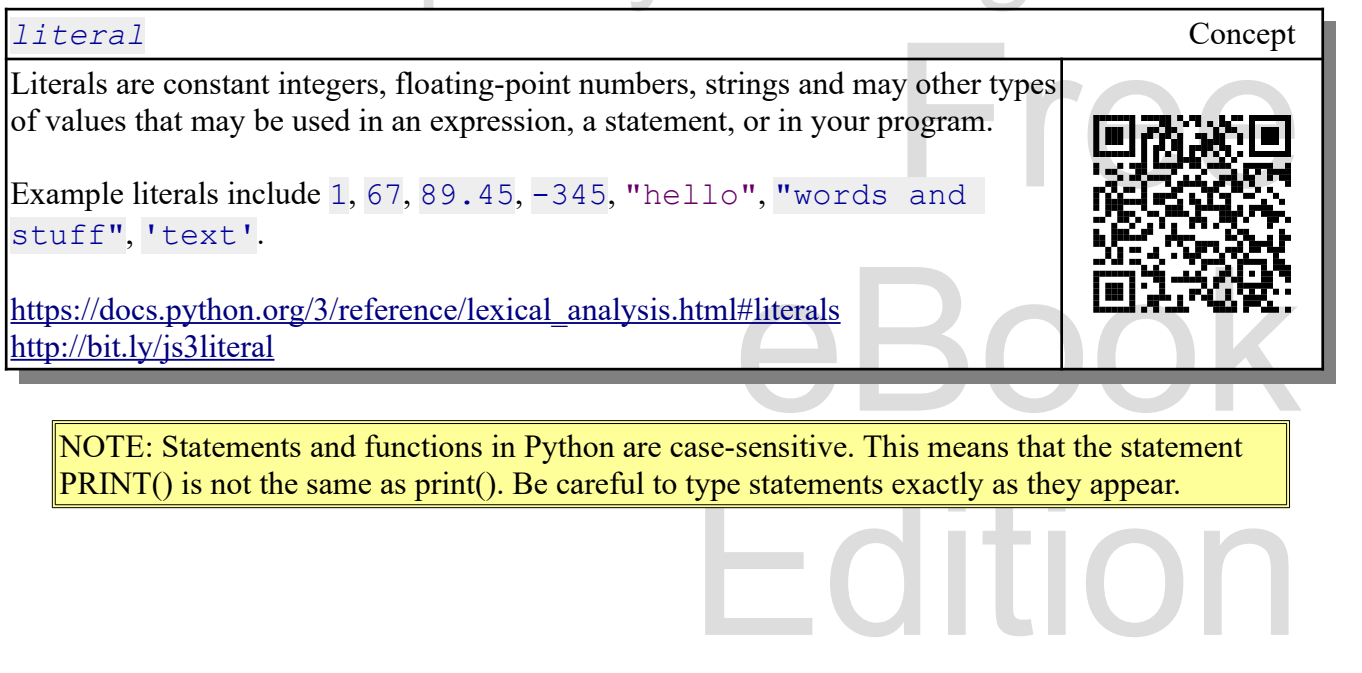

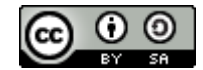

# **Simple Math and Number Types**

The two most common types of n<br>hat store complex and rational nu<br>enter integer or floating-point nun The two most common types of numbers in Python are Integer and Float. There are additional types that store complex and rational numbers, but they are beyond the scope of this introduction. You may enter integer or floating-point numbers directly into your programs.

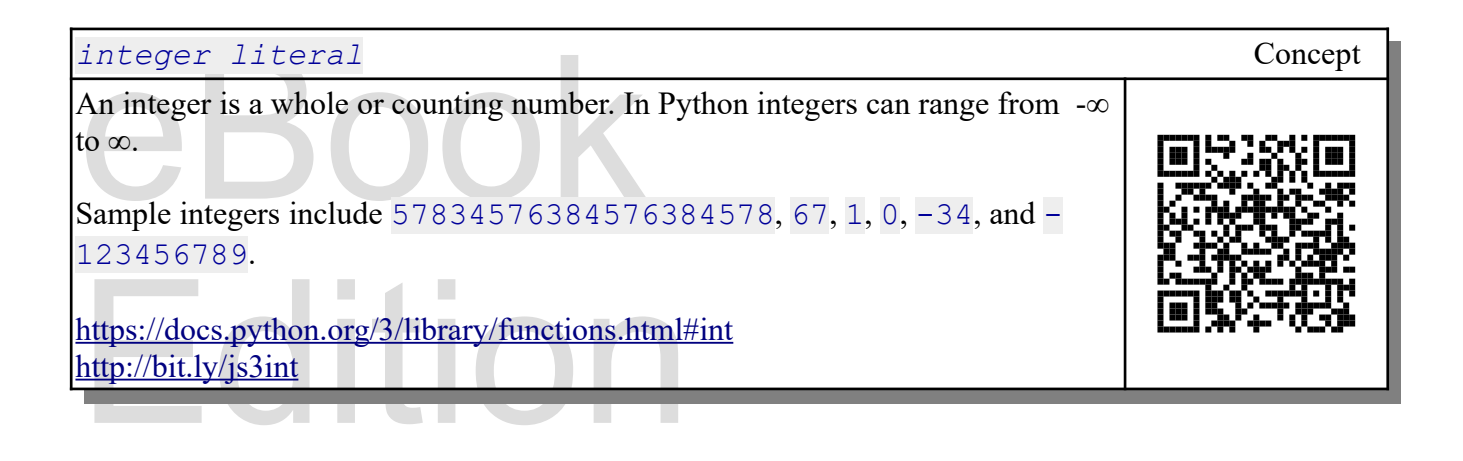

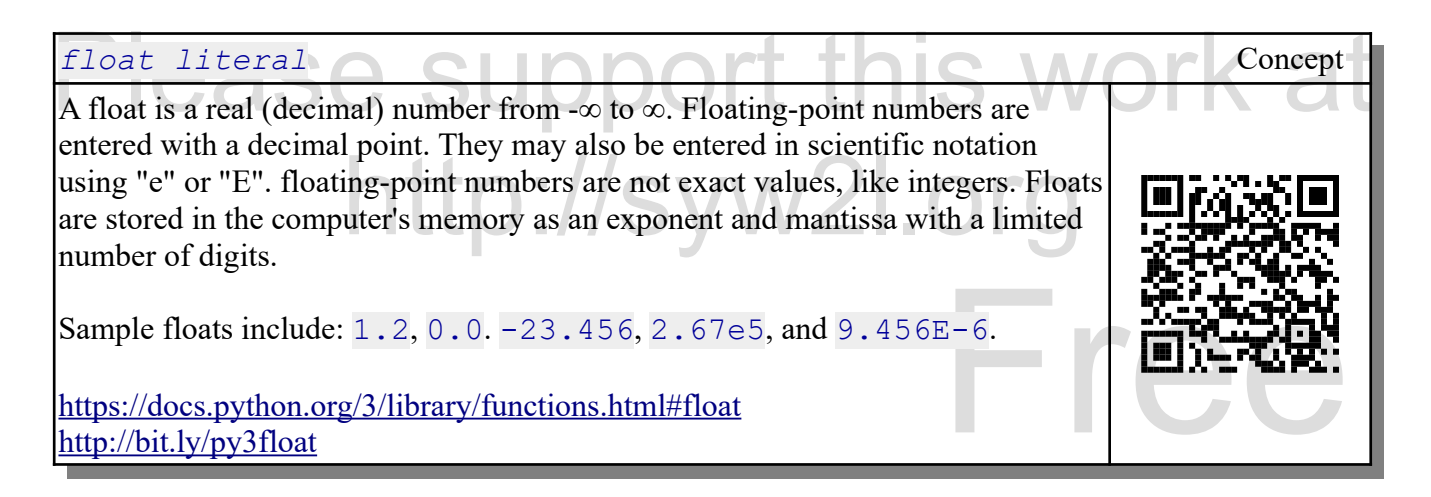

# **Simple Numeric Operators**

Simple Numeric Operators<br>
This chapter will introduce seven numeric operators and how they are used. Most of them you know Edition already but a couple of them may be new to you. They are:

- $+$  Addition Add two numbers together.
	- $\circ$  6 + 9 evaluates to 15

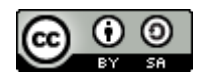

#### An Introduction to STEM Programming with Python — 2019-09-03a Page 6 Chapter 1 — Python — Arithmetic, Numbers, and Variables

- $\circ$  9 + 27.7 evaluates to 36.7
- 405.5 + 123.3 evaluates to 528.8
- $-$  Subtraction Subt<br>  $\circ$  9 3 evaluates to 6<br>  $\circ$  3 10.9 evaluates<br>
 - Negation Change  $\mathbf{I}$  – Subtraction — Subtracts the second number from the first.
	- $\circ$  | 9 3 evaluates to 6
		- $\circ$  3 10.9 evaluates to -7.9
	- $-$  Negation  $-$  Changes the sign of a number.
		- -4  $-3.567$
	- - $\circ$  3  $\star$  5 evaluates to 15
		- 65.7 \* 1.2 evaluates to 78.84
- \* Multiplication Multiply two numbers together.<br>
  $\frac{3 \times 5}{65.7 \times 1.2}$  evaluates to 78.84<br>
 / Division Divide two numbers. Will always return whole number.  $\sqrt{1 - \text{Division}} - \text{Divide}$  two numbers. Will always return a float value even if the result is a whole number.
	- 9  $/$  4 evaluates to 2.25
	- $\circ$  16 / 4 evaluates to 4.0
- $\begin{array}{c|c|c}\n\text{c}\n & 9 & / & 4 \text{ evaluates to } 2.25 \\
\hline\n\text{c}\n & 16 & / & 4 \text{ evaluates to } 4.0 \\
\hline\n\text{e}\n & 8 & / & 4.5 \text{ evaluates to } 1.7777777 \\
\hline\n\text{r}\n & * \text{Exponentiation} \\
\hline\n\text{c}\n & 2 * * 3 \text{ evaluates to } 8\n\end{array}$ ◦ 8 / 4.5 evaluates to 1.7777777777777777
	- $\star \star$  Exponentiation
		- $\circ$  2 \*  $\star$  3 evaluates to 8
		- $3.9$  \*  $*$  0.5 evaluates to 1.9748417658131499

Please support this work at a Operators evaluate the same way that they do in common arithmetic:<br>
• parenthesis;<br>
• exponentiation;

- parenthesis;
- exponentiation;
- division, multiplication;
- then addition, subtraction.

### **+ - \* / \*\* ( )** Numeric Operators

Numeric Operators

The five basic operators of addition, subtraction, multiplication, division and exponentiation are included in Python. You may also use parenthesis as you define your expressions to change the order of operations or clarify.

e parenthesis as you<br>s or clarify. These operators (except division) will return an integer value if both operands are integer. If either or both are floating-point, a float will be returned by the operation.

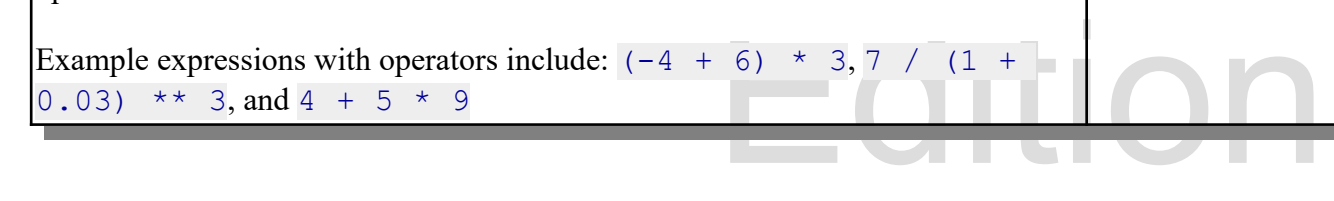

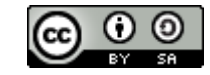

[Fre](http://bit.ly/py3types)e Control of the print () statement and mathematical operators you can use Python like a<br>Now that you know the print () statement and mathematical operators you can use Python like a <https://docs.python.org/3/library/stdtypes.html#numeric-types-int-float-complex> http://bit.ly/py3types

calculator.

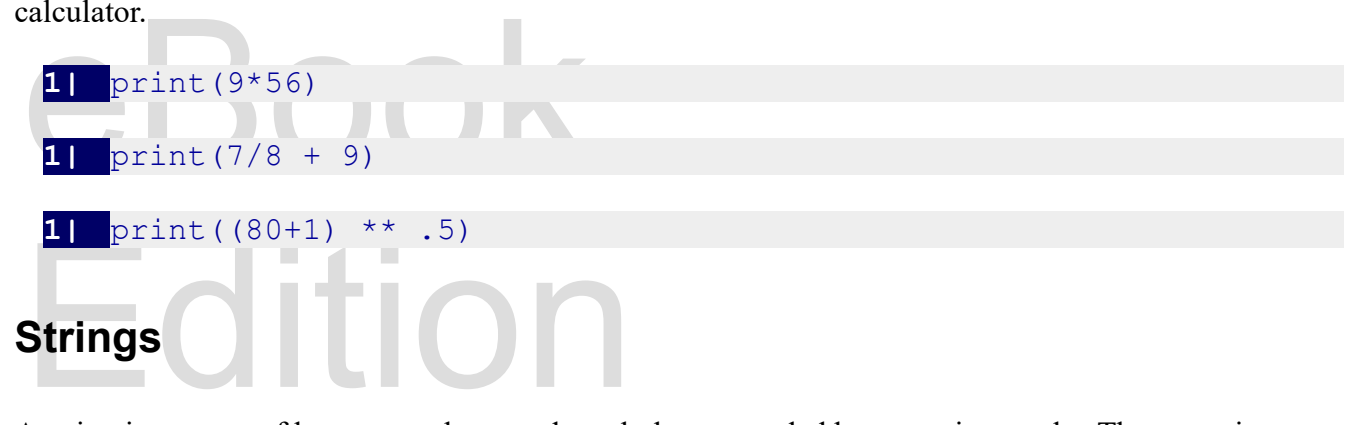

A string is a group or letters, numbers, and symbols surrounded by quotation marks. The quotation marks come in 4 varieties: 1) single quotes " $xxx'$ , 2) double quotes " $xxx''$ , 3) triple single quotes " $xxx''$ ". The triple qu mttp://syw2l.org A string is a group of letters, numbers, and symbols surrounded by quotation marks. The quotation marks come in 4 varieties: 1) single quotes 'xxx', 2) double quotes "xxx", 3) triple single quotes contain quotes. You may put anything you want in the quotes and Python will treat it as a value that you can use in your program.

Examples include:

- 'Hola'
- "Bon Jour"
- "BR549"
- $15+6=1$
- Free • '''A string with "quotes" of 'both' types.'''
- """He said 'Barf!'"""
- score and seven years ago"."""<br>uote used in your program. • """President Linclon said, "Four score and seven years ago"."""

It is suggested that you be consistent with what type of quote used in your program.

*string literals* Concept

Copyright 2019 — James M. Reneau Ph.D. — [http://www.syw2l.org](http://www.syw2l.org/) — This work is licensed under a [Creative Commons Attribution-ShareAlike 4.0 International License](http://creativecommons.org/licenses/by-sa/4.0/).

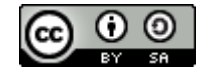

**Edition** 

An Introduction to STEM Programming with Python — 2019-09-03a Page 8 Chapter 1 — Python — Arithmetic, Numbers, and Variables

but type of quote that is used to surround the string, as the compiler will become<br>the type of quote that is used to surround the string, as the compiler will become<br>confused.<br>https://docs.python.org/3/reference/lexical\_an Strings allow us to embed non numeric text and other symbols into our program. Strings are delimited by one of four types of quotes. A string should not contain confused.

[https://docs.python.org/3/reference/lexical\\_analysis.html#index-16](https://docs.python.org/3/reference/lexical_analysis.html#index-16) http://bit.ly/py2litstr

Chapter 3 is all about strings and how we manipulate them in our programs.

# **Chapter 3 is all about strings and how we manipula**<br> **Sending Multiple Values to Print**

The print statement will was shown in an earlier ther expression to the user. If you want multiple multiple values to print and it will display them v The print statement will was shown in an earlier topic to display the result of a calculation or some other expression to the user. If you want multiple values to be displayed on a single line, you many pass multiple values to print and it will display them with a space between them.

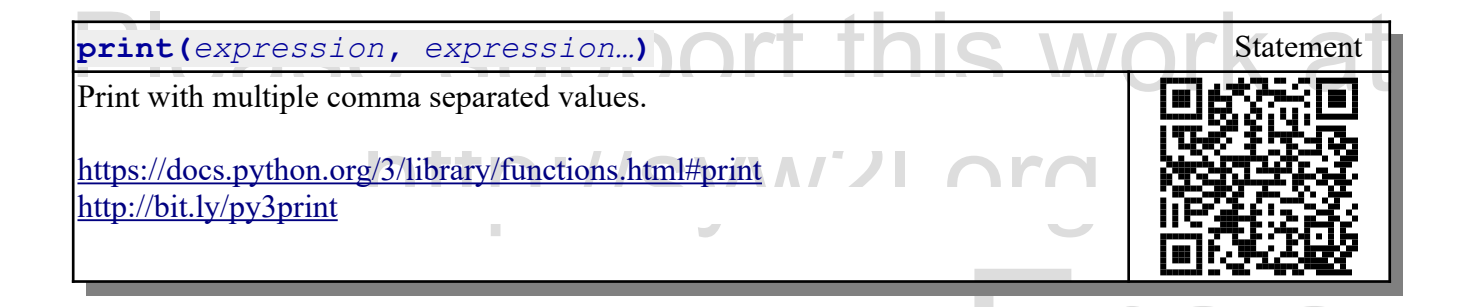

arator between them on the screen This version of the print statement will display each value with a separator between them on the screen. Usually a space ' ' will be used.

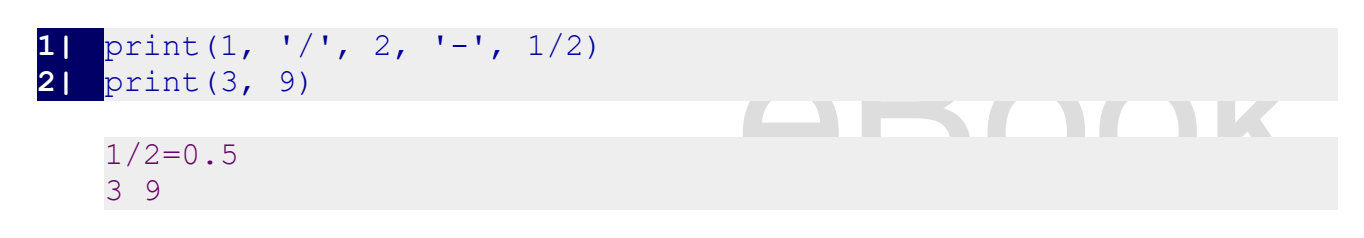

# **Programs with Multiple Lines**

Edition<br>Edition only a single line program. Typical Python It would be very difficult to do a complex process with only a single line program. Typical Python

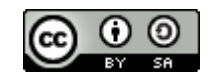

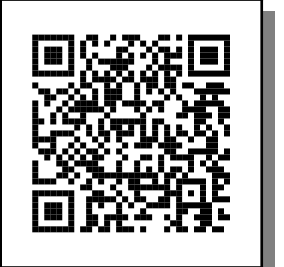

programs may be several hundred lines of code. When you have a multi line program, the statements are executed in the sequence that you entered them.

Lets look at the example:

```
Lets look at the example:<br>
1| print ("Approximations for<br>
2| print (22/7, 25/8, 255/81)
  1| print("Approximations for PI")
```
which displays:

```
which displays:<br>Approximations for PI<br>3.142857142857143 3.125 3.14<br>teen be seen that the atatements are take one at a
        Approximations for PI
         3.142857142857143 3.125 3.1481481481481484
```
It can be seen that the statements are take one at a time and executed "sequentially" to build a larger and more complex program.

# and more complex program.<br>Special Integer Operators **Special Integer Operators**

In many programming languages, Python included, there are a couple of special integer division operators. They are called floor division and remainder. operators. They are called floor division and remainder.

http://systemainder. The floor division operator gives the quotient and the remainder operator gives the remainder. Remember back to doing "long division" with integers, your answer was two whole numbers, the gives the remainder.

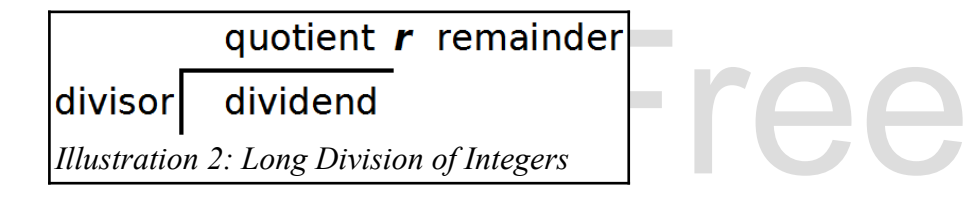

- be number less than the result of a division.<br>
oor division (also known as modulo). •  $\frac{1}{4}$  – Floor Division – Returns the closest whole number less than the result of a division.
	- 9//4 evaluates to 2
	- $\circ$  -9//4 evaluates to -3
- $\gamma^*$  Remainder Return the remainder after floor division (also known as modulo).
	- 1%3 evaluates to 1
	- 4%3 evaluates to 1
	- 9%3 evaluates to 0

Copyright 2019 — James M. Reneau Ph.D. — [http://www.syw2l.org](http://www.syw2l.org/) — This work is licensed under a [Creative Commons Attribution-ShareAlike 4.0 International License](http://creativecommons.org/licenses/by-sa/4.0/).

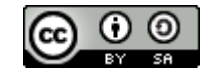

Edition

An Introduction to STEM Programming with Python — 2019-09-03a Page 10 Chapter 1 — Python — Arithmetic, Numbers, and Variables

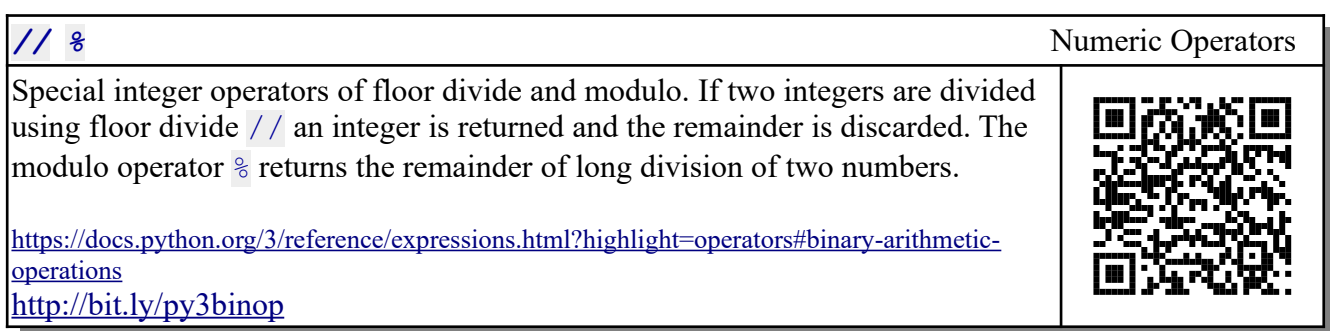

example of doing integer division showing the process result of 17 divided by 3: An example of doing integer division showing the quotient and remainder may be seen by finding the integer result of 17 divided by 3:

1|  $q = 17 // 3$ <br>
2|  $r = 17 % 3$ <br>
3| print(q, r)<br>
52  $\sigma = 17$  // 3 **2|** r = 17 % 3 **3|** print(q, r)

5 2

# pport this work at **Comment Statements**

program easier to read or to tell Python to ignore a small b<br>whing on a line after the # will be skinned by Python, we o Sometimes to make a program easier to read or to tell Python to ignore a small bit of code we will use the pound sign (#). Anything on a line after the # will be skipped by Python, we call these statements comments.

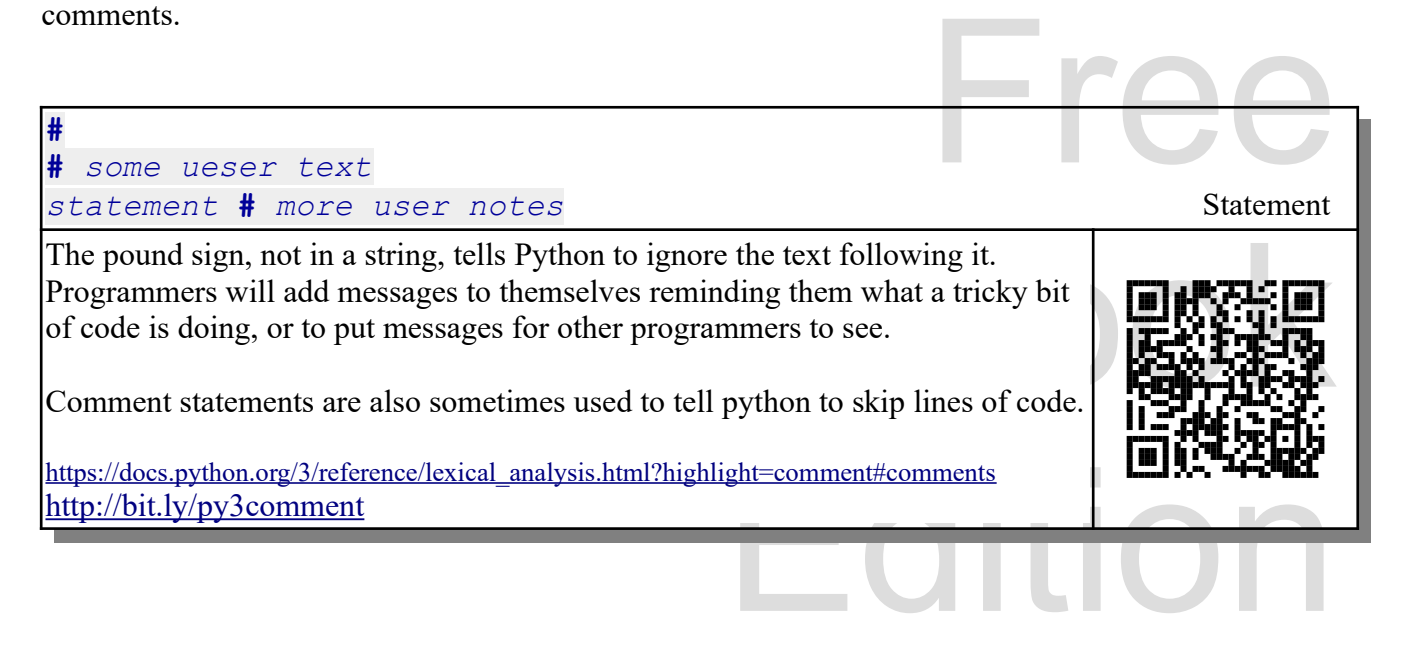

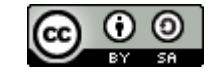

An Introduction to STEM Programming with Python — 2019-09-03a Page 11 Chapter 1 — Python — Arithmetic, Numbers, and Variables

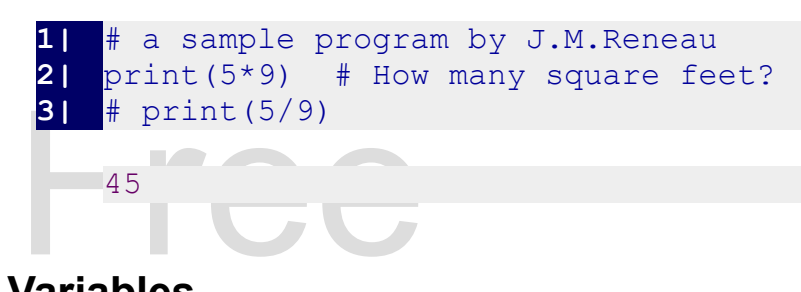

# **Variables**

In computer programming a variable is a label assety<br>Python, a variable can be used to store and retriev<br>values. In this chapter we are going to keep it sim<br>values. The variable also includes a "scope" wher In computer programming a variable is a label assigned to a block of the computer's memory. In Python, a variable can be used to store and retrieve a value, a list of values, and many other types of values. In this chapter we are going to keep it simple and look at only at variables containing numeric values. The variable also includes a "scope" where it can be seen in a program, but this is a topic for future chapters.

There are two basic operations we do with variab<br>Variable Assignment There are two basic operations we do with variables: 1) assignment, and 2) retrieval.

# **Variable Assignment**

You can assign a value to a variable and it will remember the value until it is changed or until the program terminates. You can assign a value to a variable and it will remember the value until it is changed or until the program terminates.

Technically the process in Python is called binding, where a name is bound to a value. To make this introduction more generic, the more common description of assignment will be used. In Chapter 6 you Technically the process in Python is called binding, where a name is bound to a value. To make this will see much more retails about names (variables) and bindings.

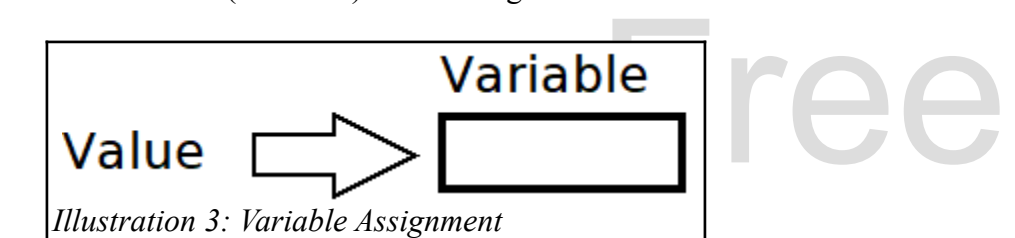

a memory location that has a name assigned<br>example: As you can see in the illustration the value is written into a memory location that has a name assigned to it. In reality, you the programmer assign the name. For example:

## **1|** a = 9

Can be thought of as: 1) allocate a place in memory; 2) name the place 'a'; and 3) store the value 9 into it. it.

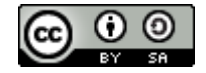

An Introduction to STEM Programming with Python — 2019-09-03a Page 12 Chapter 1 — Python — Arithmetic, Numbers, and Variables

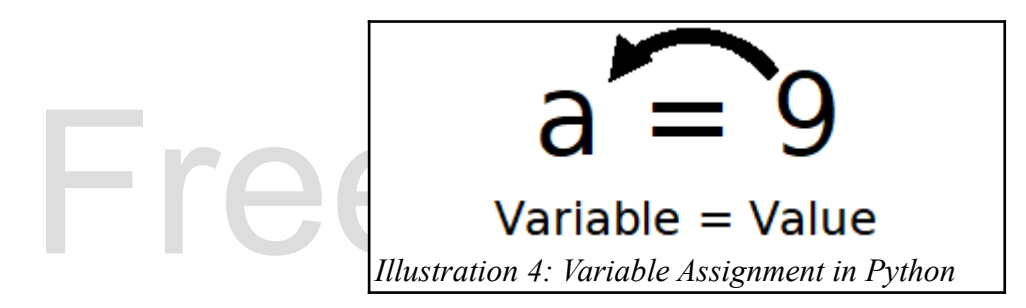

You may assign the result of an expression easily to a variable by placing the expression after the equal sign.<br> $\frac{1}{2}$  Area = 8.5  $\star$  9.3 sign.

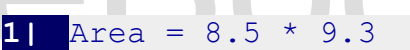

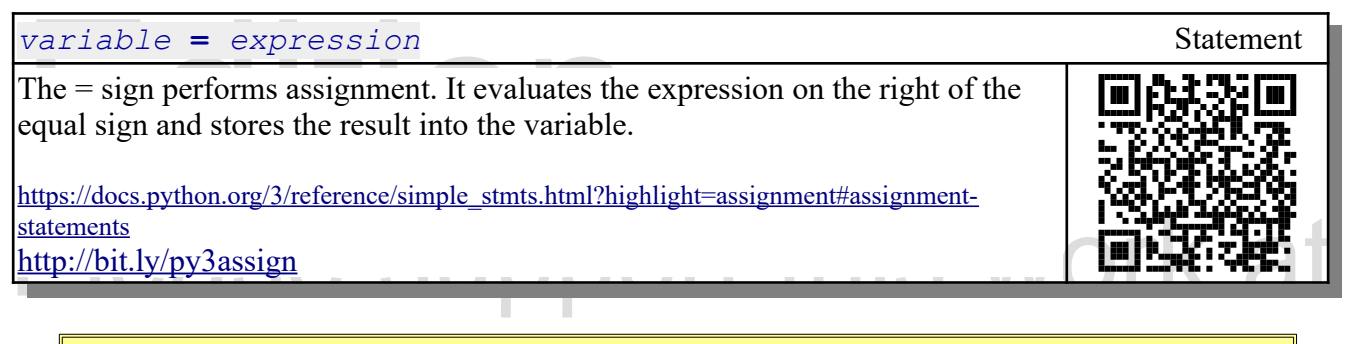

NOTE: Variable names are case-sensitive. Also, variables must start with a letter and contain<br>only letters, numbers, and underscores. You should avoid creating a variable with the name of<br>builtin function in Python, unless only letters, numbers, and underscores. You should avoid creating a variable with the name of a builtin function in Python, unless you know what you are doing.

# **Variable Retrieval**

Variable Retrieval<br>Once a value has been assigned a value, the variable name may be used in most places where a constant value may be used. You may retrieve the value several times, but the value stored will not change until you explicitly change it.

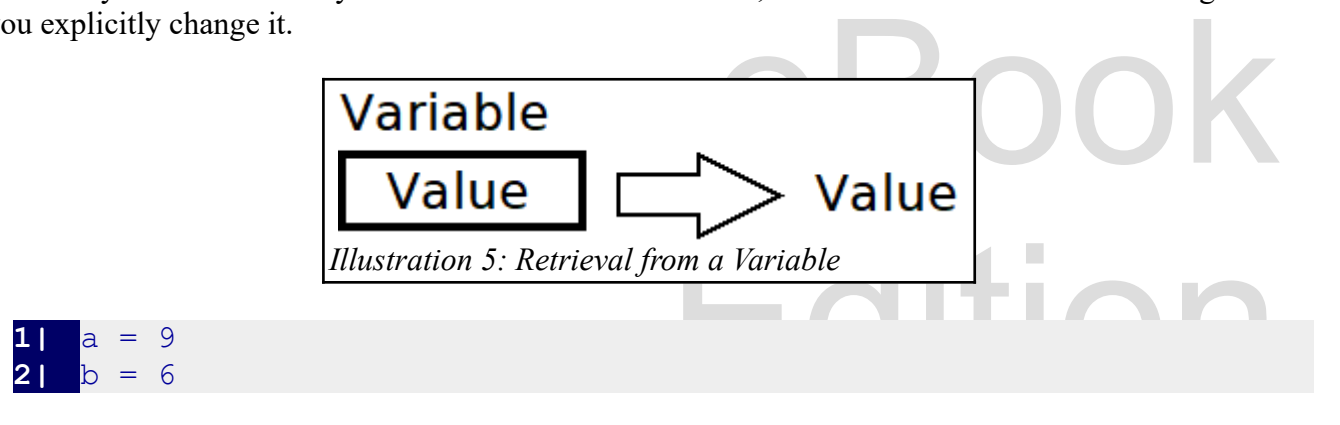

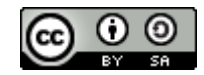

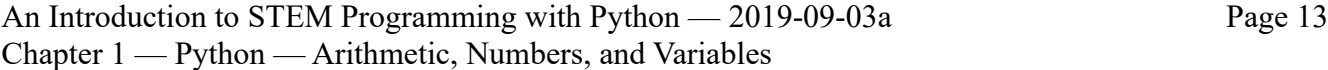

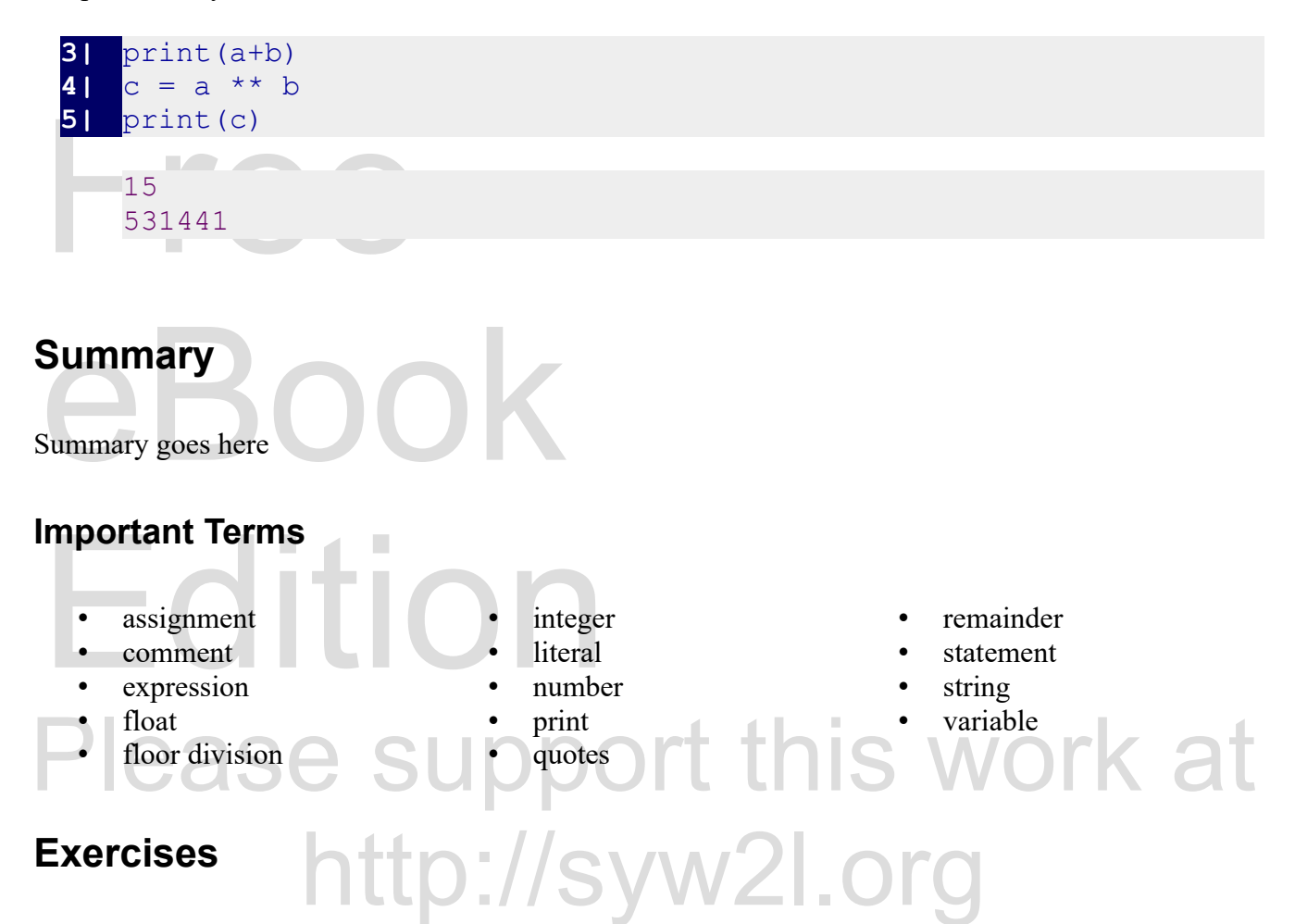

1. Write a one line Python program to calculate the difference of 8 times 3 subtracted from 32.

mes 3 subtracted from 32.<br>
ign the variable **h** to 4, **w** to 9, **d**<br>
e division of two integers. Assign 2. Create program to calculate the volume of a rectangular solid. Assign the variable **h** to 4, **w** to 9, **d** to 5, and v to the volume. Display the volume with a print statement.

the variable **dividend** to 99 and the variable **divisor** to 8. Display the results using a single print statement, like shown below. Try your program with several dividends and divisors.<br>99 divided by 8 is 12 remainder 3<br>4 3. Write a program that will display the quotient and remainder of the division of two integers. Assign the variable **dividend** to 99 and the variable **divisor** to 8. Display the results using a single print statement, like shown below. Try your program with several dividends and divisors.

99 divided by 8 is 12 remainder 3

the surface area of a circle and the volume of a sphere with the radius **r**.

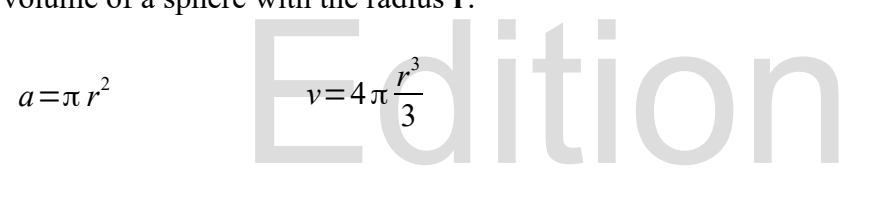

An Introduction to STEM Programming with Python — 2019-09-03a Page 14 Chapter 1 — Python — Arithmetic, Numbers, and Variables

optimal weight for an adult. A BMI from 25 to 30 is overweight, and a score higher than 30 is considered obese. In a Python program assign the variable **h** to the height of 5.5 feet and the v.<br>to the weight of 154 pounds. 5. The Body Mass Index (BMI) is a calculation that returns a value that is used in health screening. A person with a BMI of less than 18.5 can be considered underweight A BMI of 18.5 to 25 to be an considered obese. In a Python program assign the variable **h** to the height of 5.5 feet and the variable **w** to the weight of 154 pounds. Use the formula below to calculate and print BMI.

$$
BMI = \frac{w}{h^2} \times 702
$$

6. Create a Python program to calculate the present<br>program assign the variable **i** to the interest rate of<br>and the variable **n** to represent 5 years. Save your<br>t. 6. Create a Python program to calculate the present value of an amount of money in the future. In your program assign the variable **i** to the interest rate of 8%, the variable **fv** to the future value of \$1000.00, and the variable **n** to represent 5 years. Save your calculation into a variable named **pv** and them print it.

 $pv = \frac{fv}{\sqrt{v}}$ 

 $(1+i)^n$ 

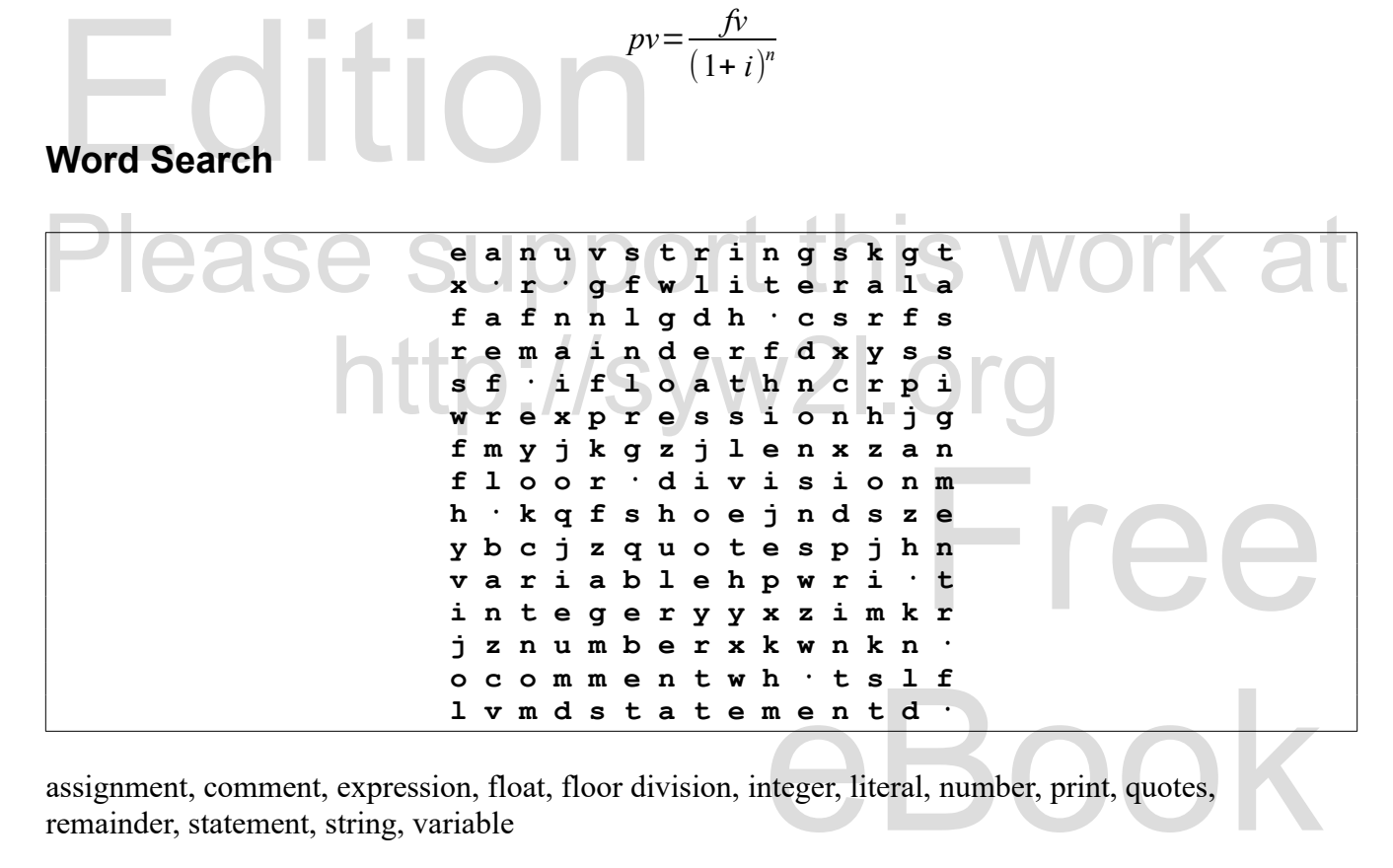

assignment, comment, expression, float, floor division, integer, literal, number, print, quotes, remainder, statement, string, variable

# **References**

<https://docs.python.org/3/library/stdtypes.html>

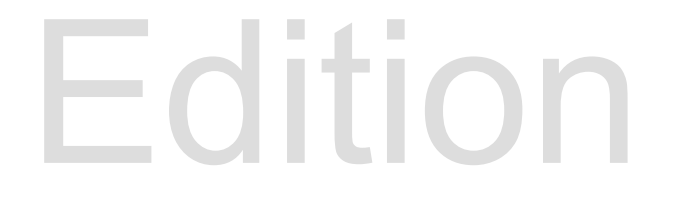

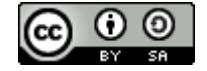

An Introduction to STEM Programming with Python — 2019-09-03a Page 15 Chapter 1 — Python — Arithmetic, Numbers, and Variables

[https://en.wikibooks.org/wiki/Python\\_Beginner\\_to\\_Expert/Native\\_Types](https://en.wikibooks.org/wiki/Python_Beginner_to_Expert/Native_Types)

# Free eBook Edition Free eBook **Edition** Please support this work at http://syw2l.org

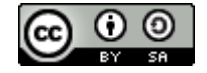